#### **COMUNICADO CONAB/MOC Nº 027, DE 21/10/2005**

### À

Secretaria do Tesouro Nacional – STN Coordenação-Geral das Operações de Crédito do Tesouro Nacional – COPEC Divisão de Créditos Agropecuários – DICRA

Local e Data: \_\_\_\_\_\_\_\_\_\_\_\_\_\_\_\_\_\_\_\_\_\_\_\_\_\_\_\_\_\_\_\_\_\_\_\_\_\_\_\_\_\_\_\_\_\_ Número de Seqüência: \_\_\_\_\_\_\_\_\_\_\_

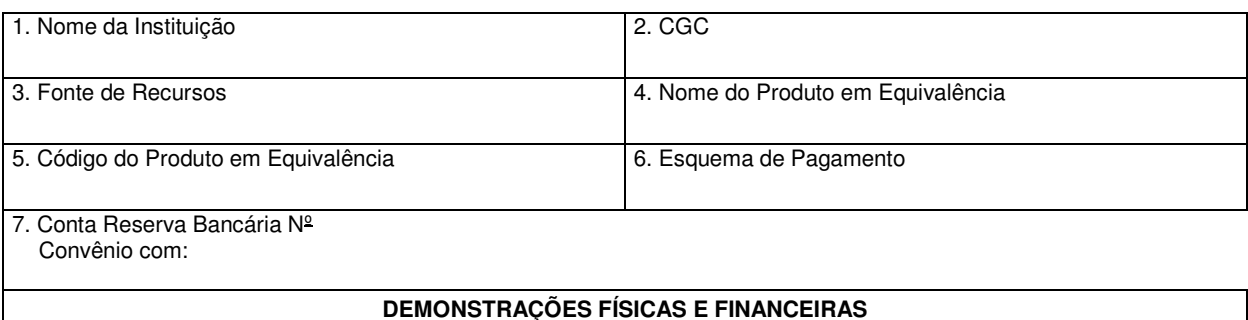

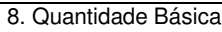

9. Valor Amortizado/Adquirido

### **DECLARAÇÃO:**

Em conformidade com o disposto no Contrato de Eqüalização de Encargos Financeiros e de Alongamento de Dívidas Originárias do Crédito Rural firmado com a União, fica a Secretaria do Tesouro Nacional autorizada a debitar na conta "Reserva Bancária" desta Instituição Financeira ou na "Conta de Depósitos" junto ao Banco do Brasil S.A., simultaneamente à aquisição dos produtos, a importância correspondente ao valor amortizado/adquirido (campo 9) referente às parcelas lastreadas por recursos próprios e do Tesouro Nacional.

10. Carimbo e Assinatura

(\*)

### **COMUNICADO CONAB/MOC Nº 027, DE 21/10/2005**

### **ANEXO I**

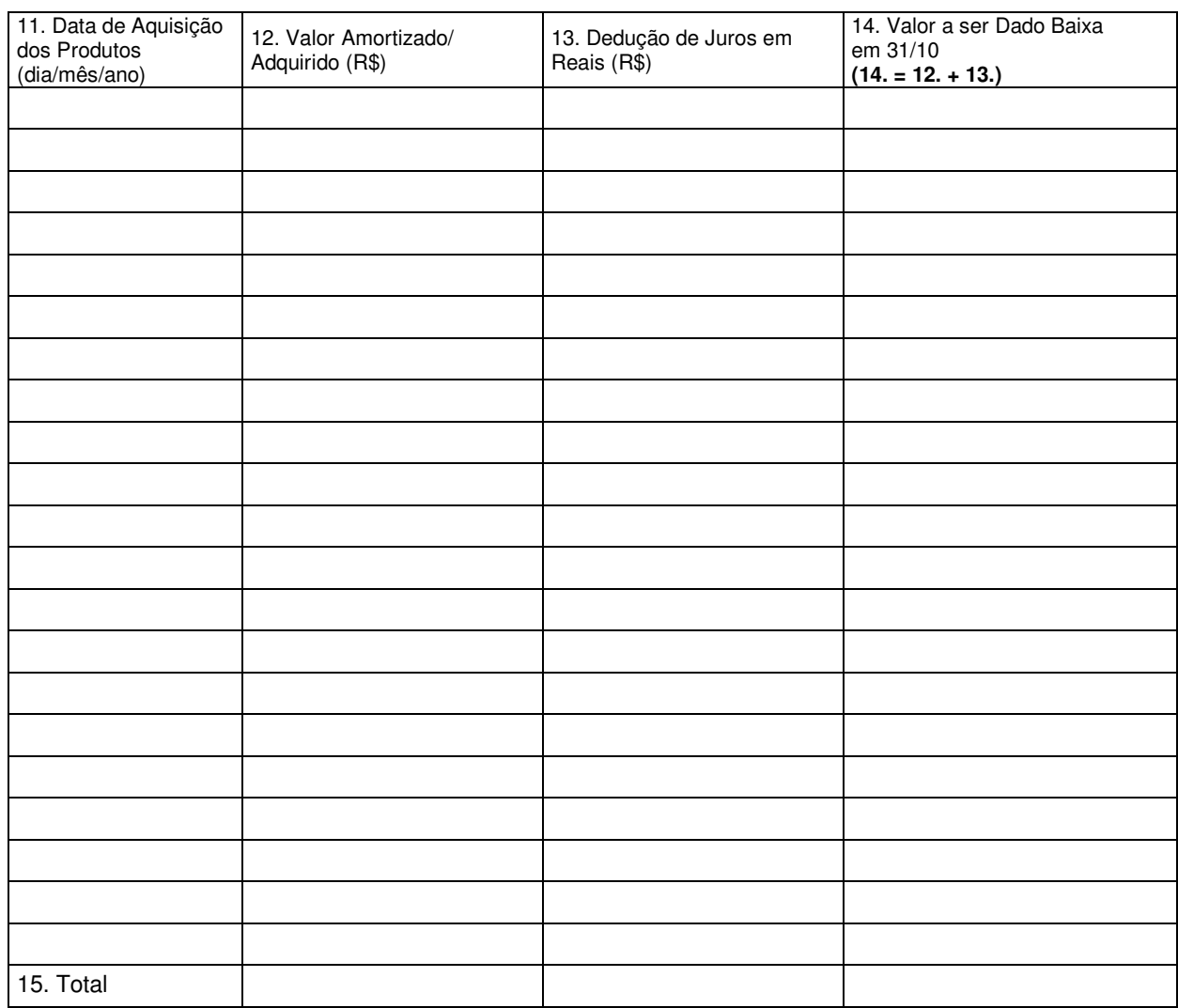

\_\_\_\_\_\_\_\_\_\_\_\_\_\_\_\_\_\_\_\_\_\_\_\_\_\_\_\_\_\_\_\_\_\_\_\_\_\_\_\_\_\_\_\_\_\_\_\_\_\_\_\_ Carimbo e Assinatura do Responsável da Instituição Financeira

#### **COMUNICADO CONAB/MOC Nº 027, DE 21/10/2005**

### **INSTRUÇÕES PARA PREENCHIMENTO DO FORMULÁRIO**

Dados a cargo da INSTITUIÇÃO FINANCEIRA:

Indicar o local e a data, assim como o número seqüencial, a ser dado por essa Instituição, para o controle dos expedientes.

#### **Campos:**

- 1. Nome da Instituição: preencher por extenso a razão social da Instituição.
- 2. CGC/MF: indicar o número identificador da Instituição junto ao Cadastro Geral de Contribuintes do Ministério da Fazenda.
- 3. Fonte de Recursos: preencher o nome com um dos seguintes grupos de fontes:
- **- Poupança**: para o consolidado dos pagamentos em produto relativos a operações lastreadas por recursos da Poupança Rural;
- **- DER**: para o consolidado dos pagamentos em produto relativos a operações lastreadas por recursos do Depósito Especial Remunerado – DER;
- **- Recursos Livres**: para o consolidado dos pagamentos em produto relativos a operações lastreadas por recursos livres;
- **- FAE**: para o consolidado dos pagamentos em produto relativos a operações lastreadas por recursos do Fundo de Aplicação Extramercado – FAE;
- **- Recursos Obrigatórios**: para o consolidado dos pagamentos em produto relativos a operações lastreadas por recursos obrigatórios;
- **- BNDES/FINAME**: para o consolidado dos pagamentos em produto relativos a operações lastreadas por recursos do PIS/PASEP, do Fundo de Amparo do Trabalhador – FAT e de outros recursos operados pelo Banco Nacional de Desenvolvimento Econômico e Social – BNDES e pela Agência Especial de Financiamento Industrial – FINAME;
- **- Operações Oficiais de Crédito**: para o consolidado dos pagamentos em produto relativos a operações lastreadas por recursos das Operações Oficiais de Crédito – OOC;
- **- Fundos**: para o consolidado dos pagamentos em produto relativos a operações lastreadas por recursos de fundos constitucionais e de fundos diversos.
- 4. Nome do Produto em Equivalência: preencher este campo com o nome do tipo de produto contratado e utilizado no pagamento/amortização de dívidas alongadas. Utilizar um dos seguintes tipos: soja, milho, arroz, trigo, algodão.
- 5. Código do produto em Equivalência: preencher este campo com o código do produto utilizado no cálculo da equivalência em produto da operação alongada. Relação de códigos: Carta-Circular – BACEN nº 2640/96. No caso do milho, quando o pagamento em produto for proveniente de operações dentro da área de abrangência do Sul do Piauí e do Sul do Maranhão, bem como dos Estados do Mato Grosso e do Tocantins, adicionar ao código do produto usado para o cálculo da equivalência a expressão: Sul do Piauí, Sul do Maranhão, MT ou TO, conforme o caso.
	- Ex.: 1 93270335/Sul do PI
		- 2 93270335/Sul do MA
		- 3 93270469/MT
		- 4 93270469/TO

#### **COMUNICADO CONAB/MOC Nº 027, DE 21/10/2005**

6. Esquema de Pagamento: esquema de pagamento pactuado entre os mutuários e a Instituição Financeira, relativo ao pagamento em produto, conforme abaixo:

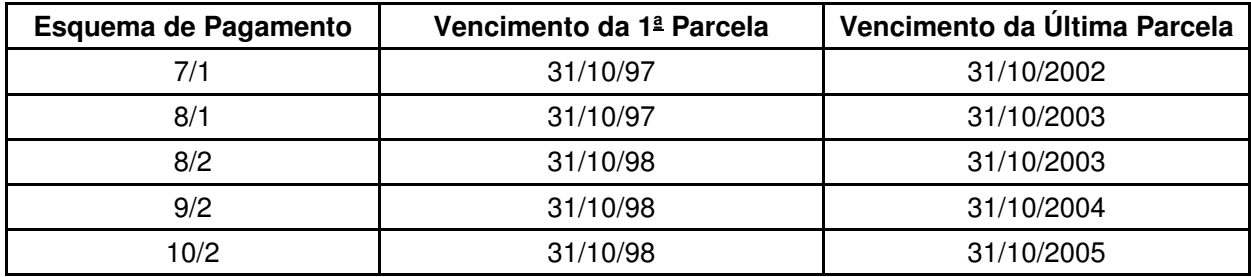

- 7. Conta Reserva Bancária Nº: informar o número da conta de "Reserva Bancária" a ser utilizada para débitos e/ou créditos. No caso de não possuir conta de "Reservas Bancárias" própria, deve ficar consignado neste campo o nº da conta de "Reservas Bancárias" e o nome da Instituição por meio da qual (mediante convênio) se dará a movimentação financeira.
- 8. Quantidade Básica: quantidade básica de produtos amortizada pelos mutuários. Cálculo = Total do campo 12. Preço Mínimo básico dos produtos.
- 9. Valor Amortizado/Adquirido: consolidado do valor das aquisições, que corresponde ao valor amortizado.
- 10. Carimbo e Assinatura: carimbo e assinatura do responsável pela declaração e dados fornecidos pelo agente financeiro.
- 11. Data de Aquisição dos Produtos: registrar neste campo as várias datas de aquisições de produto. Para se realizar o registro deste campo deve-se apor as informações do seguinte modo: dia/mês/ano, por exemplo: 31 de julho de 1997 = 31/07/97.
- 12. Valor Amortizado/Adquirido: valor recebido pela aquisição dos produtos em cada data indicada no campo 11. (o total da coluna deverá, necessariamente, coincidir com o campo 9).
- 13. Dedução de Juros em R\$: dedução de juros pela taxa efetiva de 3% aa (três por cento ao ano) referente ao período entre a data do pagamento antecipado e a do vencimento da parcela.
- 14. Valor a ser Dado Baixa em 31/10: valor a ser dado baixa por data de aquisição dos produtos: campos  $14. = 12. + 13$ .
- 15. Total: totalizar as colunas 12., 13. e 14.

Carimbo e Assinatura do Responsável da Instituição Financeira.